Sharp UP-800F and UP-810F operation programming Manual

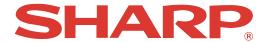

**POS TERMINAL** 

## UP-800F UP-810F

## **INSTRUCTION MANUAL**

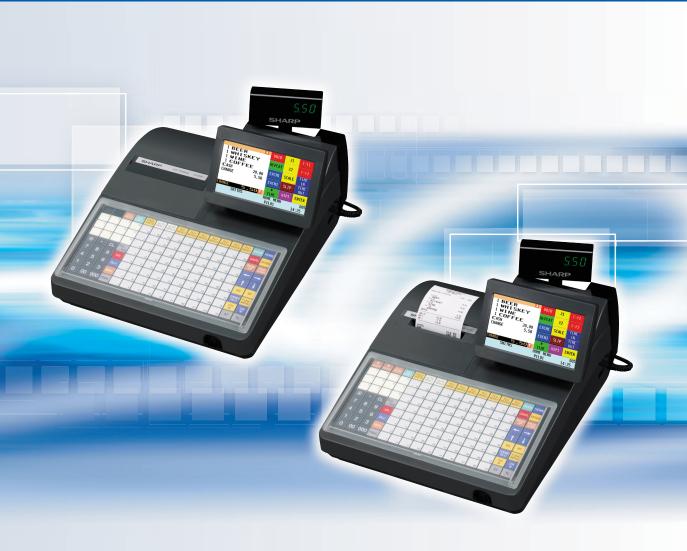

## **CONTENTS**

| INT | RODUCTION                                                                                                    | 1        |
|-----|----------------------------------------------------------------------------------------------------|----------|
| IMF | PORTANT                                                                                                    | 1        |
|     | ECAUTION                                                                                                    |          |
|     |                                                                                                    |          |
| 1.  | Part Names and Functions                                                                                                    | 8        |
|     | External View                                                                                                    | 8        |
|     | Front view (UP-800F)                                                                                                    | 8        |
|     | Front view (UP-810F) ····································                                                                                      | 8        |
|     | Printer (UP-800F)                                                                                                    | 8        |
|     | Printer (UP-810F)                                                                                                    | q        |
|     | RS232 Connector/SD Card Slot                                                                                                    | ···10    |
|     | Opening the RS232 connector cover ······                                                                                                    | 10       |
|     | Opening the SD card slot cover·····                                                                                                    | 10       |
|     | Keyboard ·····                                                                                                    | 10       |
|     | Inserting the keyboard sheet ·····                                                                                                    | 10       |
|     | Standard keyboard layout                                                                                                    | 11       |
|     | Optional keys                                                                                                    | 12       |
|     | Clerk Keys                                                                                                    | 15       |
|     | Display ·····                                                                                                    | 12       |
|     | Operator display (touch panel) ······                                                                                                    | 18       |
|     | Customer display (pop-up type)                                                                                                    | 20       |
|     | Display adjustment (operator display)                                                                                                    | 20       |
|     | Screen save mode                                                                                                    | 20       |
| 2.  | Selecting an Operating Mode                                                                                                    | 21       |
|     | Operating Modes                                                                                                    | ···21    |
|     | Mode Selection                                                                                                    | 22       |
|     | Selecting a mode ·····                                                                                                    | 22       |
|     | Returning to the mode selection window                                                                                                    | 22       |
| 3.  | Receipts                                                                                                    | 23       |
|     | Built-in Printer Sample Receipt                                                                                                    | 23       |
|     | Receipt for Remote Printers (KP#1-KP#9)                                                                                                    | 24       |
|     | Type of receipts ······                                                                                                    | 24       |
|     | Sorted Receipt Function                                                                                                    | 27       |
| 4.  | Prior to Entries                                                                                                    | 29       |
|     | Preparations for Entries                                                                                                    | 29       |
|     | Connecting the printer and installing the paper rolls (for UP-800F) ······                                                                     | 29       |
|     | Receipt paper roll (for UP-810F) ····································                                                                          | 29       |
|     | Receipt ON/OFF function (for UP-810F)                                                                                                    | 29       |
|     | Clerk assignment Error Warning                                                                                                    | 29       |
|     | Item Selection from the Menu                                                                                                    |          |
|     | Starting Cash Memory Entry                                                                                                    | ও।       |
| _   |                                                                                                    |          |
| 5.  | Entries                                                                                                    |          |
|     | Single item entries                                                                                                    | 34       |
|     | Single item entries                                                                                                    | ა4       |
|     | Hopout offitios                                                                                                    | 00       |
|     | Multiplication entries                                                                                                    | 36       |
|     | Multiplication entries Split-pricing entries                                                                                                   | 38       |
|     | Multiplication entries Split-pricing entries Successive multiplication entries Single item cash sale (SICS)/single item finalize (SIF) entries | 38<br>39 |

|        | Scale entries                                                        | 41          |
|--------|----------------------------------------------------------------------|-------------|
|        | Non-turnover sales ····                                              | 43          |
| Spec   | ial Entries for PLU/EAN ·····                                        | 44          |
| ·      | Promotion function                                                   | 44          |
|        | PLU/EAN link entries ·····                                           | 45          |
|        | EAN learning function                                                | 46          |
|        | EAN/ITF-to-PLU conversion                                            | 47          |
|        | PLU/FAN information inquiry (view) function                          | 48          |
|        | EAN price change function                                            | 49          |
|        | Combo meal PLU/EAN entries                                           | 50          |
|        | With/without entries ·····                                           | ·51         |
|        | PLU Menu entries                                                     | ·51         |
|        | PLU level shift (for direct PLUs)                                    | 52          |
|        | Price level shift ······                                             | .5 <u>/</u> |
|        | Condiment entries (for PLU)                                          | .55         |
|        | Pint entries                                                         | .57         |
|        | Happy hour ·····                                                     | .57         |
|        | Crate entries ·····                                                  | .51         |
| Dicol  | ay of Subtotals ·····                                                | .en         |
| DISPI  | Subtotal                                                             | .60         |
|        | Difference subtotal (Differ ST)                                      | .60         |
| T:1:   | zation of Transaction·····                                           | 00          |
| rınalı | Cash or check tendering                                              | D I         |
|        | Mixed tendering (check + cash)······                                 | ים.         |
|        | Mixed tendering (check + cash)                                       | 62          |
|        | Cash or check sale that does not need any tender entry               | 62          |
|        | Credit sale                                                          | 62          |
| _      | Mixed-tender sale (cash or check tendering + credit tendering)       | 63          |
| Comp   | outation of VAT (Value Added Tax)/Tax                                | 64          |
|        | VAT/tax system ·····                                                 | 64          |
|        | VAT shift entries ·····                                              | 65          |
| Gues   | t Check (GLU) ·····                                                  | 66          |
|        | Guest look up (GLU) system ·····                                     | 66          |
|        | Deposit entries                                                      | 67          |
|        | Transferring guest checks out or in (Transfer-in/out)  Bill printing | 68          |
|        | Bill printing                                                        | 69          |
|        | Intermediate GLU reading ······                                      | 70          |
|        | Bill totalizing/bill transfer                                        | 70          |
|        | Bill separating                                                      | 71          |
|        | Transaction migration                                                | 75          |
|        | Recall GLU                                                           | 75          |
| Orde   | ring Systems ·····                                                   | 76          |
|        | Customer advance ordering                                            | 76          |
|        | Credit customer advance ordering                                     | 78          |
|        | Article order masks                                                  | 80          |
| Auxili | ary Entries ·····                                                    | 81          |
|        | Percent calculations (premium or discount)                           | 81          |
|        | Discount entries                                                     | 81          |
|        | Refund entries                                                       |             |
|        | Return entries                                                       |             |
|        | Printing of non-add code numbers                                     | 83          |
|        | Printing of free text ······                                         | 83          |
| Pavm   | nent Treatment ·····                                                 | 8/          |
| . ayıı | Tip-in entries                                                       | ۳<br>/۱۵۰   |
|        | Currency exchange ·····                                              | υ4<br>ag.   |
|        | Received-on-account entries                                          | 00          |
|        | Paid-out entries                                                     |             |
|        | No-sale (exchange) ·····                                             | 0/          |
|        | No-sale (exchange) Transferring cash                                 | 00          |
|        | Transiemno cash                                                      | מא          |

|    | Cashing a check ·····                                                                         | 85  |
|----|-----------------------------------------------------------------------------------------------|-----|
|    | Service charge                                                                                | 89  |
|    | VIP sales                                                                                     | 89  |
|    | Customer Management                                                                           | 90  |
|    | Basic operations                                                                              | 91  |
|    | Customer record search by name ······                                                         | 92  |
|    | Name and address printing on receipt/bill                                                     | 93  |
|    | Customer bill printing                                                                        | 94  |
|    | Employee Function                                                                             | 95  |
|    | Clerk/manager sign-on ·····                                                                   | 95  |
|    | Employee's working time recording                                                             | 96  |
|    | Employee's working time shift                                                                 | 99  |
|    | Customer Relation Management                                                                  | 100 |
|    | Discount groups                                                                               | 100 |
|    | Bonus points                                                                                  |     |
|    | WASTE Mode ····                                                                               |     |
|    | TRAINING Mode                                                                                 | 103 |
|    | Supervisor Clerk ·····                                                                        | 104 |
|    | Overlapped Clerk Entry                                                                        | 105 |
| 6  | Correction                                                                                    | 106 |
| υ. | Correction of the Last Entry (Direct Void)                                                    | 100 |
|    | Correction of the Next-to-Last or Earlier Entries (Indirect Void)                             | 100 |
|    | Subtotal Void                                                                                 | 107 |
|    | Correction of Incorrect Entries Not Handled by the Direct, Indirect or Subtotal Void Function |     |
|    |                                                                                               |     |
| 7. | Special Printing Function                                                                     | 109 |
|    | Copy Receipt Printing                                                                         | 109 |
|    | Guest Check Copy                                                                              | 110 |
|    | Validation Printing Function                                                                  | 110 |
|    | Barcode Printing                                                                              |     |
|    | Entertainment Bill····                                                                        | 112 |
| 8. | Manager Mode                                                                                  | 113 |
| •  | Entering the Manager Mode                                                                     | 113 |
|    | Override Entries                                                                              |     |
|    | Tip Paid Entries                                                                              | 114 |
|    | Bill Recording/Bill Void·····                                                                 | 114 |
|    | Correction after Finalizing a Transaction                                                     | 115 |
| _  |                                                                                               |     |
| 9. | Reading (X) and Resetting (Z) of Sales Totals                                                 | 116 |
|    | How to take an X1/Z1 or X2/Z2 report ·····                                                    | 116 |
|    | Flash report Compulsory Cash/Check Declaration (CCD)                                          | 116 |
|    | Compulsory Cash/Check Declaration (CCD)                                                       | 120 |
| 10 | Non-accessed EAN and Customer Deletion                                                        | 121 |
| 11 | .How to Use the Programming Keyboard Sheet                                                    | 122 |
|    | Programming Keyboard Layout                                                                   | 199 |
|    | How to Program Alphanumeric Characters                                                        | 123 |
|    | Using character keys on the keyboard                                                          | 123 |
|    | Entering character codes······                                                                | 12/ |
|    |                                                                                               |     |
| 12 | Programming ·····                                                                             | 125 |
|    | Basic Instructions····                                                                        |     |
|    | Programming screen                                                                            | 125 |
|    | Programming example ·····                                                                     | 126 |
|    | Article Programming                                                                           | 128 |
|    | Department                                                                                    |     |
|    | PLU/EAN                                                                                       |     |
|    | Dynamic EAN ·····                                                                             | 123 |

| PLU range ·····                                                                                                    | ··134                                                                |
|----------------------------------------------------------------------------------------------------|----------------------------------------------------------------------|
| Happy hour ·····                                                                                                    | ··134                                                                |
| PLU menu key ·····                                                                                                    |                                                                      |
| Combo meal ·····                                                                                                    |                                                                      |
| Link PLU/EAN table ·····                                                                                                    |                                                                      |
| PLU condiment table ·····                                                                                                    |                                                                      |
| Promotion table (global/individual type)                                                                                                    | ··139                                                                |
| Crate table ·····                                                                                                    | ··141                                                                |
| EAN-to-PLU converting table ······                                                                                                    | ··142                                                                |
| ITF-to-PLU converting table                                                                                                    | 142                                                                  |
| EAN Non-PLU code format ······                                                                                                    | 143                                                                  |
| Press code (for EAN)                                                                                                    | ··144                                                                |
| Scale table                                                                                                    |                                                                      |
| PLU/EAN stock·····                                                                                                    | ··145                                                                |
| EAN delete ·····                                                                                                    | ··145                                                                |
| Direct Key Programming                                                                                                    | ··146                                                                |
| Direct key·····                                                                                                    | 146                                                                  |
| Functional Programming                                                                                                    | 147                                                                  |
| Discount key ( o through  o through  o throu | ··147                                                                |
| Percent key (%1 through %9)                                                                                                    | 148                                                                  |
| Group discount key ( through )                                                                                                    | ··148                                                                |
| Commission                                                                                                    | 149                                                                  |
| Miscellaneous functions (deposit, RA, PO, tip, cash in drawer and check change)                                                                                                    | 149                                                                  |
| Service charge                                                                                                    | 150                                                                  |
| Bonus points Bonus points Bonus Bonus points Bonus points Bonus points Bonus points Bonus points | 151                                                                  |
| Media Key Programming ······                                                                                                    | 152                                                                  |
| Media Key Programming ·······Cash key ······                                                                                                    | 152                                                                  |
| Check key (CHI) through CH5)  Credit key (CRI) through CR9)  Check cashing                                                                                                    | 153                                                                  |
| Credit key (CR1) through CR9)                                                                                                    | 154                                                                  |
| Check cashing                                                                                                    | 155                                                                  |
| Charge key ·····                                                                                                    | 155                                                                  |
| Foreign currency (foreign currency drawer and currency exchange key Ex1 through Ex9)                                                                                                    |                                                                      |
| Currency money                                                                                                    | 157                                                                  |
| Training Text/Clerk Programming······                                                                                                    | 158                                                                  |
| Text Programming                                                                                                    | 158                                                                  |
| Function text                                                                                                    | 159                                                                  |
| Department group text                                                                                                    |                                                                      |
| PLU group text                                                                                                    |                                                                      |
| PLU hourly group text ······                                                                                                    |                                                                      |
| PLU information text                                                                                                    | 162                                                                  |
| Personnel Programming                                                                                                    | 163                                                                  |
| Clerk                                                                                                    | 164                                                                  |
| Cashier ·····                                                                                                    |                                                                      |
| Manager ·····                                                                                                    |                                                                      |
| Employee ·····                                                                                                    |                                                                      |
| Job location table                                                                                                    |                                                                      |
| Working time shift                                                                                                    |                                                                      |
|                                                                                                    |                                                                      |
| Contactless key                                                                                                    | ··1 /0                                                               |
| Contactless key Prohibition of the contactless key                                                                                                    | ··1/0<br>··171                                                       |
| Prohibition of the contactless key                                                                                                    | 171                                                                  |
| Prohibition of the contactless key  Terminal Programming                                                                                                    | ··171<br>··172                                                       |
| Prohibition of the contactless key  Terminal Programming  Date/Time Setting                                                                                                    | ··171<br>··172<br>··173                                              |
| Prohibition of the contactless key  Terminal Programming  Date/Time Setting  Date/time                                                                                                    | ··171<br>··172<br>··173<br>··173                                     |
| Prohibition of the contactless key  Terminal Programming  Date/Time Setting  Date/time  Optional Feature Selection                                                                                                    | ··171<br>··172<br>··173<br>··173<br>··173                            |
| Prohibition of the contactless key Terminal Programming Date/Time Setting Date/time Optional Feature Selection Function prohibition                                                                                                    | ··171<br>··172<br>··173<br>··173<br>··173<br>··174                   |
| Prohibition of the contactless key Terminal Programming Date/Time Setting Date/time Optional Feature Selection Function prohibition Function selection 1                                                                                                    | ··171 ··172 ··173 ··173 ··173 ··174 ··176                            |
| Prohibition of the contactless key Terminal Programming  Date/Time Setting  Date/time  Optional Feature Selection  Function prohibition  Function selection 1  Function selection 2                                                                                                    | ··171<br>··172<br>··173<br>··173<br>··173<br>··174<br>··176<br>··177 |
| Prohibition of the contactless key Terminal Programming Date/Time Setting Date/time Optional Feature Selection Function prohibition Function selection 1                                                                                                    | ··171<br>··172<br>··173<br>··173<br>··174<br>··174<br>··176<br>··177 |

| Euro ·····                                                       | 181 |
|------------------------------------------------------------------|-----|
| Report Programming ·····                                         | 182 |
| Zero skip······                                                  |     |
| General report format ·······                                    | 183 |
| Transaction report format                                        | 184 |
| Clerk report format·····                                         | 186 |
| Hourly report ······                                             |     |
| Stacked report ·····                                             | 188 |
| Message Programming·····                                         | 191 |
| Receipt logo                                                     | 192 |
| Free text                                                        |     |
| Validation printing text ······                                  | 192 |
| Slip text                                                        | 193 |
| Slip footer ·····                                                | 193 |
| Payee name ······                                                | 193 |
| Entertainment bill message ······                                | 193 |
| Scrolling message for pole display                               | 194 |
| Function Key Programming ······                                  | 195 |
| Function menu key                                                | 196 |
| Function key ·····                                               | 198 |
| Function menu key list ······                                    | 199 |
| Device Configuration Programming                                 | 200 |
| Built-in printer ·····                                           |     |
| Journal printer                                                  | 201 |
| Receipt printer ·····                                            |     |
| Slip printer ·····                                               | 202 |
| Remote printer (KP#1 through KP#9)·····                          | 203 |
| BCR (SCANNER) ·····                                              |     |
| Scale/On-line ····                                               |     |
| Pole display ·····                                               | 204 |
| Tax Programming ·····                                            | 205 |
| Customer Programming                                             | 206 |
| Customer code ······                                             | 206 |
| Customer programming ·····                                       | 207 |
| Order Mask Programming                                           | 208 |
| Branch programming                                               | 208 |
| Transfer mask programming                                        | 209 |
| Backup Data Send Programming                                     | 210 |
| Backup data send                                                 | 210 |
| Backup Data Receive Programming·····                             | 210 |
| Backup data receive                                              | 210 |
| On-line Configuration Programming ·····                          | 211 |
| PRICE Mode Programming                                           | 212 |
| Automatic Sequencing Key Programming                             | 213 |
| Auto menu programming                                            | 213 |
| Auto key sequence programming                                    | 215 |
|                                                                  |     |
| Reading of Stored Programs                                       |     |
| Program reading sequence ·····                                   |     |
| 13.Electronic Journal/Data Clear ·····                           |     |
| Electronic journal ·····                                         | 220 |
| Data clear                                                       | 220 |
| 14 European Article Number (EAN) or Universal Braduct Code (UDC) | 004 |
| 14.European Article Number (EAN) or Universal Product Code (UPC) | 221 |
| Add-on code ······                                               |     |
| FAN file                                                         |     |
|                                                                  |     |

| 16.Operator Maintenance                                  | ••••• |
|----------------------------------------------------------|-------|
| 16.Operator Maintenance In Case of Power Failure         | ••••• |
| In Case of Printer Error                                 |       |
| Thermal Printing ······                                  |       |
| Cautions in handling the printer                         | ••••• |
| Cautions in handling the recording paper (thermal paper) | ••••• |
| Installing and Removing the Paper Roll                   | ••••• |
| Recording paper specifications                           | ••••• |
| Installing the paper roll                                | ••••• |
| Removing the paper roll ·······                          | ••••• |
| Prevention of paper jams                                 | ••••• |
| Removing a paper jam ·······                             | ••••• |
| Cleaning the Print Head·····                             | ••••• |
| Before Calling for Service                               |       |
| 17.Options                                               |       |
| List of Options                                          | ••••• |

This is a "Table of Contents preview" for quality assurance

The full manual can be purchased from our store:

https://the-checkout-tech.com/manuals/sharp/UP-800F and UP-810F operation program

And our free Online Keysheet maker:

https://the-checkout-tech.com/Cash-Register-Keysheet-Creator/

HTTPS://THE-CHECKOUT-TECH.COM